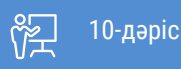

ҚАЗАҚСТАННЫҢ АШЫҚ УНИВЕРСИТЕТІ

# **СТАТИСТИКА НЕГІЗДЕРІ**

## Кестелер, пайыздық көрсеткіштер, қатынастар, коэффициенттер және диаграммалар

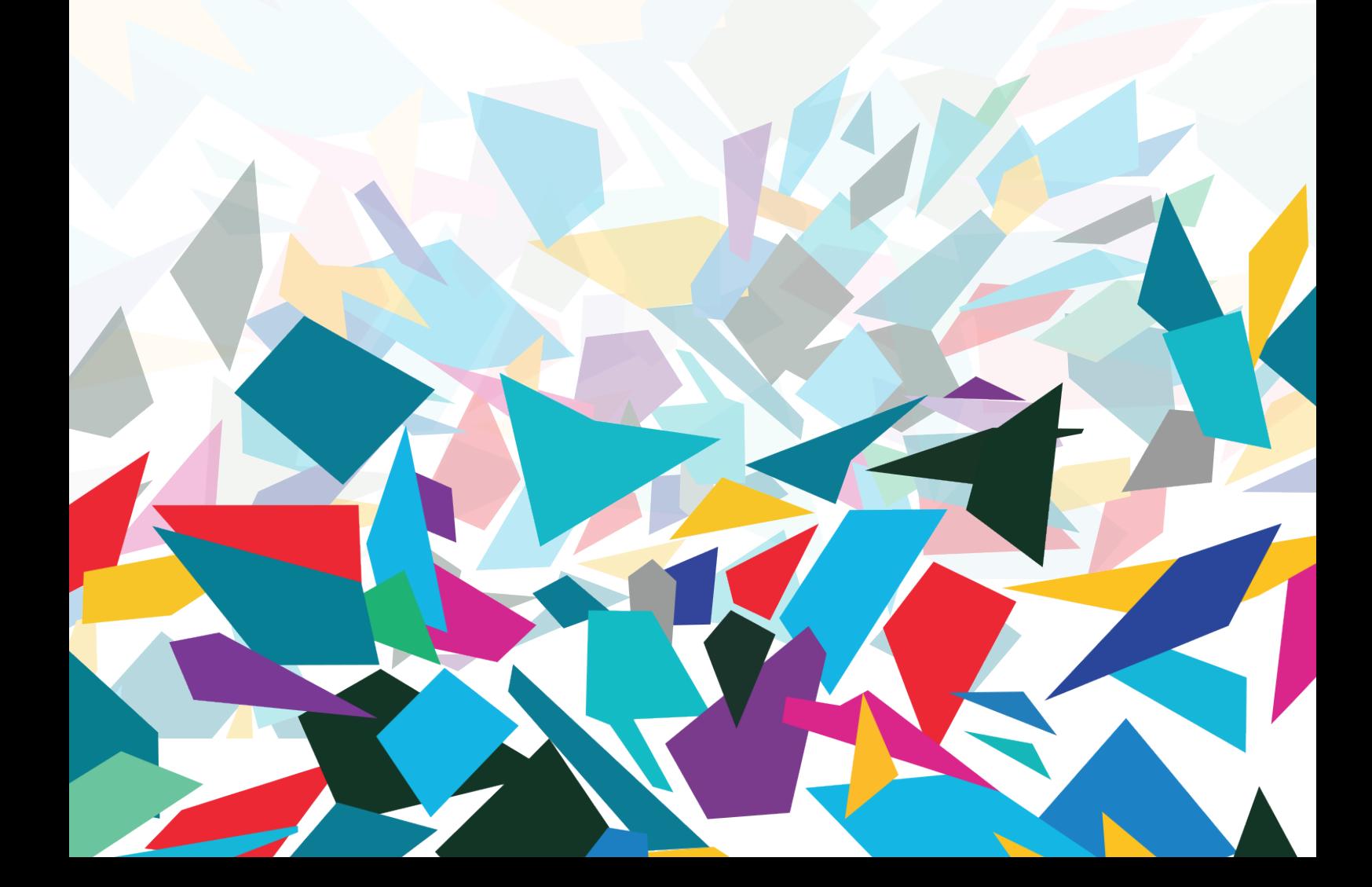

Кестелер, пайыздық көрсеткіштер, қатынастар, коэффициенттер және диаграммалар

Бұл онлайн дәрістер топтамасы, сіздермен бірге мен – Алмагүл Мақсұтқызы, статистика бойынша әрі қарай әңгімемізді жалғастырамыз.

Өткен дәрісімізде дескриптивті статистиканы түрлі бағытта қолдануды қараған болатынбыз.

Есіңізде бар ма еді, ақпаратты ықшам және түсінікті етіп беруде қандай әдіс-тәсілдер туралы айтқан едік?

Әрине, пайыздық көрсеткіштер мен пропорциялар

Бүгін тағы да сол деректерді ұғыныңқы етіп сипаттауда қатынастар, коэффициенттер, пайыздық өзгерістер және диаграммалар сияқты «негізгі» дескриптивті статистикаға толық мағлұмат береміз.

#### **Тақырыпты меңгергеннен кейін:**

Дәріс:

- 1. Қатынастар, коэффициенттер мен пайыздық өзгерістерді есептейсіз және интерпретациялайсыз.
- 2. Диаграмма, гистограмма және сызықтық диаграммаларға талдау жасайсыз.
- 3. Жиілік үлестірімі мен диаграмманы жасап, талдау үшін SPSS бағдарламасын пайдаланасыз.

#### **Қазақстандағы ажырсуды келтіруге болады**

АҚШ-тағы автомагистральдардың қаупі артуы туралы мынадай статистикалық дерек келтірейік: 1994 жылы жол апатынан 40 716 адам қаза тапқан, ал 2011 жылы 32 367-ге қысқарды. Бұл – 25,5%-ға төмен. Әрине, бұл – жақсы жаңалық, дегенмен өңделмеген сандар толық ақпарат бере ала ма? Мәселен, халық саны, жолдағы көліктер мен жүргізушілер санының өзгерістері не көлік жүргізу дағдыларының өзгерісі ескерілсе, онда бұл салыстыру толық әрі мазмұнды болар ма еді?

Статистиканы пайдалырақ етудің бір әдісі – америкалықтардың жыл сайын жүріп өтетін миль қашықтығы негізінде жол апатынан болған өлім көрсеткішін есептеу: әрбір 100 миллион миль жүріп өткен жол бойынша көлік апатынан көз жұмғандар 1990 жылы 1,7 болса, 2011 жылы 1,1-ге төмендеді, яғни 35,3%-ға күрт азайған. Жол қозғалысы қауіпсіздігінің артуына қандай факторлар әсер етті?

*Дереккөз:* 

*National Highway Traffic Safety Administration. 2014. Retrieved from http://www-fars.nhtsa.dot .gov/Main/index.aspx* 

#### **Қатынас, коэффициент және пайыздық өзгеріс**

Қатынас, коэффициент және пайыздық өзгеріс – нәтижелерді қарапайым және түсінікті қорытындылауда қолданылатын статистика. Олар жеке-дара немесе жиілік үлестірімдерімен бірге қолданылуы мүмкін, сондай-ақ оларды айнымалылар үшін кез келген өлшем деңгейінде есептеуге болады. Олар бір-біріне ұқсас болғанымен, әр статистиканың арнайы қолданысы мен мақсаты бар, әрқайсысын егжей-тегжейлі қарастырамыз.

#### **Қатынас**

Қатынас бір категориядағы жиілікті басқа категориядағы жиілікке бөлу арқылы есептеледі. Қатынас формуласы:

2.3-формула

Қатынас =  $f_1 / f_2$ Мұндағы  $\rm\,f_{1}^{\phantom{i}}=$  бірінші категориядағы кейстер саны  $f_2$  = екінші категориядағы кейстер саны

Қатынастар айнымалының әртүрлі категорияларының көлемін салыстыруда пайдалы. Мысалы, түрлі ұлт өкілдерінің салыстырмалы көлемі қызығушылық тудырды дерлік, яғни белгілі бір қалалық жерде 1370 қазақ отбасы мен 930 орыс отбасы бар екенін анықтадыңыз. Қазақтардың (f1) орыстарға (f2) қатынасын анықтау үшін 1370-ті 930-ға бөліңіз:

Қатынас =  $f_1 / f_2 = 1370/930 = 1,47$ 

Демек, 1,47 қатынасы әр 1 орыс отбасына 1,47 қазақ отбасынан келеді дегенді білдіреді.

Қатынас – салыстырмалы көлемді жасаудың ең тиімді тәсілі. Жоғарыдағы мысал бойынша протестанттар саны католиктерге қарағанда артық екені анық, дегенмен қатынастар бір категория екінші категорияға

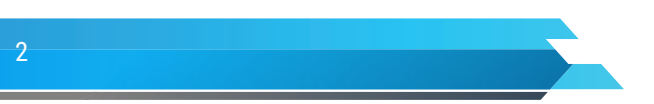

қарағанда қаншалықты артық екенін нақты көрсетеді.

Әдетте ондық бөлшектерді бүтін санға айналдыру үшін қатынасты 10 санатты санға көбейтеміз. Мысалы, қазақтардың орыстарға қатынасын 100-ге көбейтіп, 1,47 санын 147-ге айналдырамыз. Бұл қаладағы әр 100 орыс отбасына 147 қазақ отбасынан келеді дегенді білдіреді. Нақтылықты қамтамасыз ету мақсатында, сондай-ақ қатынас үшін төменде салыстырмалы бірліктер келтірілген. Бірліктерге сәйкес, қазақтардың орыстарға қатынасы 1,47:1 ретінде беріледі. Жүздіктер негізінде, аталған статистика 147:100 ретінде келтіріледі. (Қатынастарды есептеу мен интерпретациялауды шыңдау үшін 2.1 және 2.2-жаттығуларды қараңыз).

2.5-кестеде В колледжінде әлеуметтік ғылымдар мамандығымен салыстырғанда жаратылыстану ғылымдары мамандықтарының саны қанша? Бұл сұраққа жиіліктер арқылы да жауап беруге болар еді, бірақ қатынастар – жауапты жеңіл ұғыну тәсілі. Жаратылыстану ғылымдарының әлеуметтік ғылымдарға қатынасы былай өрнектеледі:

$$
K \text{a} \cdot \text{b} \cdot \text{b} = f_1 / f_2 = 2799 / 1884 = 1,49
$$

В колледжінде әрбір әлеуметтік ғылымдар мамандығына жаратылыстану ғылымының 1,49 мамандығынан келеді.

## **Есептеуде қолданылатын статистиканың келесі түрі коэффициентті қарастырайық.**

Коэффициент – жалғыз айнымалының үлестірімін қорытындылаудың тағы бір тәсілі. Нақты орын алған оқиғалар санын белгілі бір уақыт аралығында орын алуы мүмкін оқиғалар санына бөлу арқылы анықталады. Бөлшек сандарды болдырмау үшін коэффициент онға көбейтіледі.

Мысалы, тұрғындар өлімінің жалпы коэффициенті сол халық арасындағы өлімнің (нақты оқиғаларды ылп отырмыз) жалпы санын бір жыл ішіндегі халық санына (яғни ықтимал оқиғаларға) бөлу арқылы анықталады. Әрі қарай бұл сан 1 000-ға көбейтіледі. Формуласы былай өрнектеледі:

Өлімнің жалпы коэффициенті = (Өлім саны/ Халық саны) × 1 000

Егер 7 000 тұрғыны бар қалада жылына 100 өлім тіркелген болса, онда өлімнің жалпы коэффициенті былай есептеледі

Өлімнің жалпы коэффициенті =  $(100/7 000) \times 1 000 = (0,01429) \times 1 000 = 14,29$ 

Немесе нақты сол жылы әр 1 000 адамға шаққанда 14,29 өлім тіркелген.

Негізінде, қылмысты есептеуде коэффициенттер қолданылады. Нақты қылмыс түрінің коэффициенті жалпы халық санына бөлініп, 100 000-ға көбейтіледі. Мысалы, 237 000 халқы бар қалада жылына 120 автокөлік ұрлығы тіркелсе, автокөлік ұрлығының коэффициенті былай өрнектеледі:

Автокөлік ұрлығы = 120/237 000  $\times$  100 000 = (0,0005063)  $\times$  100 000 = 50,63

Немесе әр 100 000 адамға шаққанда жылына 50,63 автокөлік ұрлығы тіркелген. (Коэффициенттерді есептеу мен интерпретациялауды үйрену үшін 2.3 және 2.4-а жаттығуларын орындаңыз).

#### **Мынадай мысал келтіріп көрелік**

2010 жылы 167 000 тұрғыны бар қалада 2 500 бала дүниеге келген. 1970 жылы қала тұрғындарының саны 133 000 болған кезде де 2 700 бала дүниеге келген еді. Ендеше туу коэффициенті көтерілді ме әлде төмендеді ме?

Бұл сұраққа жоғарыдағы дерек арқылы жауап беруге болады, бірақ туу коэффициентін екі жыл үшін есептесек, оның динамикасы нақты шығады. Өлімнің жалпы коэффициенті сынды туудың жалпы коэффициенті де (бөлшек санды болдырмау үшін) 1 000-ға көбейтіледі. 1970 жыл үшін:

Туудың жалпы коэффициенті = 2700/133 000 × 1 000 = 20,30

1970 жылы қалада әр 1 000 адамға шаққанда 20,30 сәби дүниеге келген.

Туудың жалпы коэффициенті = 2500/167 000 × 1 000 = 14,97

2010 жылы қалада әр 1 000 адамға шаққанда 14,97 сәби туылған. Осы статистикаға сүйенсек, туу коэффициентінің төмендеп отырғаны анық байқалады.

### **Пайыздық өзгеріс**

Зерттеу нәтижелерін түсінікті етіп берудегі тағы бір статистикалық әдісті көрелік.

Әлеуметтік өзгерістердің барлық түрін өлшеу – әлеуметтік ғылымдар үшін жалпы міндет. Осы мақсатта маңыздылығы жоғары статистиканың бірі – айнымалының белгілі уақыт аралығында қаншалықты артқанын не азайғанын көрсететін пайыздық өзгеріс.

Бұл статистиканы есептеу үшін айнымалының екі түрлі уақыттағы шамалары болуы тиіс. Шамалар – жиілік, коэффициент немесе пайыздық көрсеткіштер үлгісінде берілуі мүмкін. Пайыздық өзгеріс шаманың бұрынғы уақытпен салыстырғанда кейінгі уақытта қаншалықты өзгергенін табады.

Енді тағы да өлім көрсеткішін мысалға алайық. 2000 жылы әр 1 000 адамға шаққанда 16 өлім тіркелсе, жаппай эпидемияның салдарынан 2010 жылы әр 1 000 адамға шаққанда 24 өлімге артқан қоғамды зерттеу нысанына ретінде қарастырамыз. Бұл мысалда өлім деңгейінің 2010 жылы жоғары болғаны анық, дегенмен 2000 жылмен салыстырғанда нақты қанша есе артық?

Пайыздық өзгерістің формуласын экраннан көріп отырғаныңыздай:

2.4-формула

Пайыздық өзгеріс = 
$$
\left(\frac{f_2 - f_1}{f_1}\right) \times 100
$$

Мұндағы  $f_1$  = бірінші шама, жиілік немесе мән

 $f_2$  = екінші шама, жиілік немесе мән

Осы мысалда,  $f_1 - 2000$  жылғы өлім көрсеткіші ( $f_1 = 16$ ), ал  $f_2 - 2010$  жылғы өлім көрсеткіші ( $f_2 = 24$ ). Бұл формула бойынша кейінгі шамадан алдыңғы шаманы азайтып, нәтижесін кейінгі шамаға бөлу керек. Нәтижесі алдыңғы уақыттағы шамаға (f<sub>1</sub>) қарағанда шамалар (f $_{_2}$  – f<sub>1</sub>) өзгерісінің көлемін білдіреді. Кейін пайыз үлгісінде көрсету үшін алынған мән 100-ге көбейтіледі:

Пайыздық өзгеріс  $=\left(\frac{26-16}{16}\right) \times 100 = \frac{8}{16} \times 100 = 0,50 \times 100 = 50\%$ 

2010 жылы өлім көрсеткіші 2000 жылға қарағанда 50%-ға артық. Демек 2010 жылғы көрсеткіш – 2000 жылғы көрсеткіш пен алдыңғы шаманың жартысының қосындысына тең. Егер көрсеткіш әр 1 000 адамға шаққанда 32 өлімге артса, пайыздық өзгеріс 100% болар еді (көрсеткіш екі есе артар еді), ал егер өлім көрсеткіші әр 1 000 адамға шаққанда 8 өлімге азайса, пайыздық өзгеріс 50% болар еді.

Пайыздық көрсеткішті есептеу мен оның мәні түсінікті ме?

Тағы бір мысал пайыздық өзгерісті есептеу мен интерпретациялауды анығырақ көрсетеді. Әр елдегі халық санының 2050 жылға дейінгі болжамды өсу қарқынын салыстырып көрелік. Қажет ақпарат 2.15-кестеде берілген, мұнда 2013 жыл үшін әр ұлттың нақты халық саны мен 2050 жылға дейінгі болжамды халық саны келтірілген. «Артты/кеміді» деген бағандар белгілі бір уақыт аралығында қанша адам қосылып немесе азайып отырғанын көрсетеді.

Енді кестеден қараңыз, қай елдің халқы жедел көбейіп келеді?

Кестені жай ғана шолып шығудың өзі біраз мәліметтен хабардар етеді, дегенмен пайыздық өзгерісті пайдалану арқылы нақты салыстыра аламыз. 2.15-кестенің оң жақ бағанындағы мәндер 2050 жылғы халық санынан (f2) 2013 жылғы халық санының (f1) айырмасын 2013 жылғы халық санына бөліп, нәтижесін 100-ге көбейту арқылы алынған.

2.15-кесте Алты елдегі халық санының болжамды өсімі

4

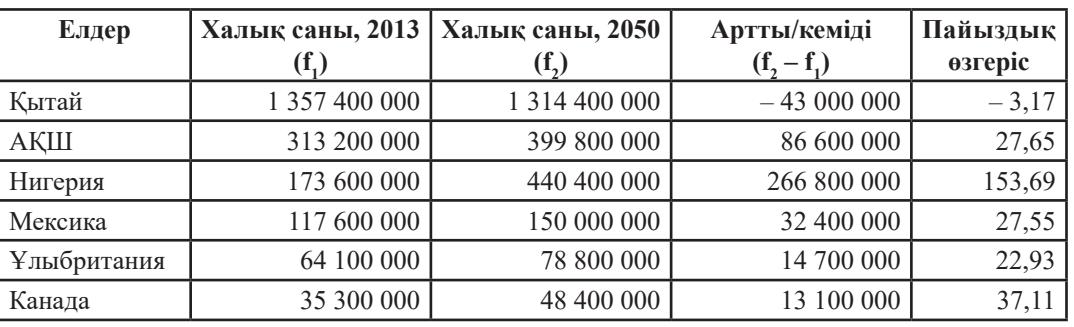

*Дереккөз:* 

*Population Reference Bureau, 2014. 2013 World Population Data Sheet. Accessed from http://www.prb.org/Publications/ Datasheets/2013/2013-world-population-data-sheet/data-sheet.aspx*

Алты елдің ішінде халқының саны ең көп – Қытай, алайда 2050 жылға қарай халық санының 3%-нан айрылады. АҚШ халқының саны шамамен 28% артады, сонымен қатар Мексика мен Ұлыбритания халқы шамамен 2013 жылғы халық санының төрттен біріне артады. Егер кестеге үңілсек,Канада жеделірек өсетіні анық – шамамен 37% болады, бірақ қазір Нигерия – ең жоғары қарқынды өсім көрсеткішіне ие, келешекте де халық саны көбейеді: яғни 150%-дан асып түспек. Ендеше 2050 жылы Нигерия халқы 2013 жылмен салыстырғанда 2,5 есе көп болады деп тұжырымдаймыз.

(Пайыздық өзгерісті есептеу мен интерпретациялауды үйрену үшін өз бетіңізбен келесі жаттығуды орындап көріңіз).

Соңғы жылдарда посткеңестік отбасылар түбегейлі өзгерді дерлік. Ең негізгі өзгерістердің бірі – сыртта жұмыс істейтін, кішкентай балалары бар, тұрмыс құрған әйелдер мен аналар санының артуы болып отыр. Мысалы, 1970 жылы 6 жастан кіші балалары бар тұрмыстағы әйелдердің 30,3% сыртта жұмыс істеген болса. 2012 жылы бұл көрсеткіш 64,8% құрады. Бұл өзгеріс қаншалықты үлкен? Қане байқап көрелік

Оны есептеу үшін экрандағы рет-ретімен орында қосымшасын пайдалануыңызға болады.

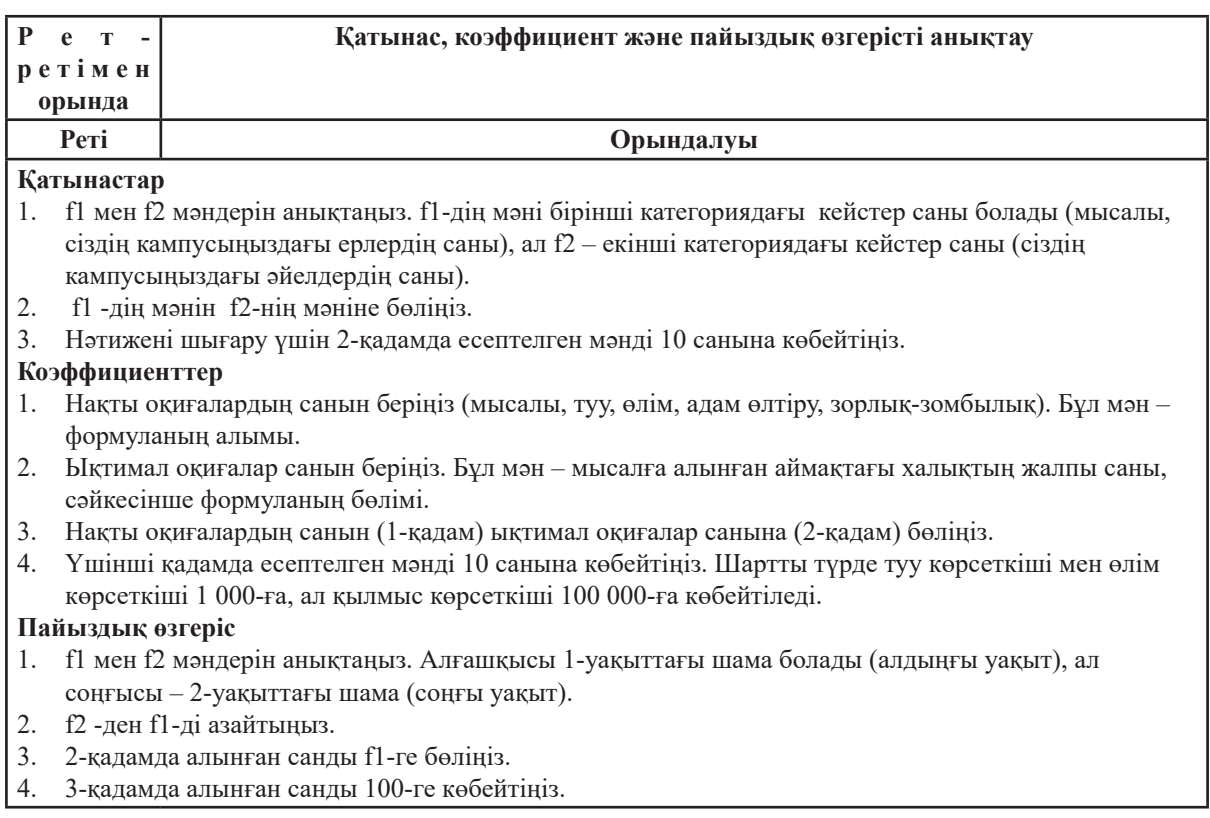

Сыни көзқарас: Статистикамен алдау

Сандар өздігінен алдамайды, дегенмен ақиқатты жасырып қалуы мүмкін. Тіпті шындық бүркемеленіп, жаңылыстыруы да ғажап емес. Статистикалық сауатты болу үшін сандарды сыни талдау мен теріс пайдаланудан сақтанған жөн. Статистиканы өз пайдасына қарай қолдану туралы еңбектер де жазылған: біздің қолымыздан келетіні – теріс пайдаланудың кең таралған тәсілдерінің алдын алу және сыни көзқарасыңызды жетілдіру.

Статистика арқылы «алдаудың» ең күрделі мысалдарында ақпарат нақты беріледі, бірақ толық емес және бұрмаланады.

Экономист Чарльз Уилан\* бұған мынадай керемет мысал келтіреді. Өзінің тұрғылықты жеріндегі жеке табыс салығының мөлшері 3%-дан 5%-ға артқан. Өсімді қолдаған саяси партия оны тек 2 пайыздық өзгеріс деп ұсынған, техникалық тұрғыда шынайы сипаттама. Ал қарсыластар пайыздық өзгерісті есептеу арқылы салықтың өте жоғары 67%-ға өскенін есептеп көрсетті:

Пайыздық өзгеріс 
$$
=\left(\frac{5-3}{3}\right) \times 100 = \frac{2}{3} \times 100 = 66,67
$$

Екі статистика да дұрыс, бірақ қайсысы орынды әрі сенімді?

## **Мәліметтерді өңдегеннен соң оларды визуалды түрде ұсыну статистикадағы келесі бір қадам**

Зерттеушілер көзге жатық болу үшін мәліметті диаграммаларға салады. Бұл әдіс-тәсілдер үлестірім формасын толық беруде ыңғайлы, сондай-ақ белгілі бір шама диапазонындағы кейстерді топтастыруда таптырмас құрал.

Диаграмманың түрлері көп, біз тек төртеуін қарастырамыз. Алғашқы екеуі – дөңгелек диаграмма мен бағандық диаграмма кез-келген өлшемді айнымалылар үшін тиімді. Қалған екеуі – гистограмма мен сызықтық диаграмма (немесе жиілік полигондары) интервалдық айнымалылар үшін пайдаланылады.

Барлық диаграммалар SPSS, Microsoft Excel, сонымен қатар басқа да бағдарламалар арқылы оңай құрастырылады. Мұндай бағдарламалар – салыстырмалы түрде икемді және пайдалануға жеңіл. Енді диаграмалардың әрбіріне жеке тоқталып өтелік.

#### **Дөңгелек диаграмма**

Біріншісі, Дөңгелек диаграмма – айнымалы категорияларының салыстырмалы көлемін көрсететін тиімді тәсіл. 2.1-суретте 2.2-кестеде келтірілген ҚР-дағы білім алушылар үлестірімін көрсетеді. 2.16-кесте пайыздық көрсеткіштер бағанын қосу арқылы қайта жасалған.

Дөңгелек диаграммада шеңбер категориялардағы салыстырмалы жиілікке пропорционалды «сегменттерге» бөлінген. Кейстердің 54%-ынан тұратын ең үлкен сегмент – орта білім алушылар, ал ең шағын сегмент, яғни ең шағын категория – кәсіби білім алушылар. Дөңгелек диаграмма жиілік үлестірімін көрсетіп тұр, ал 2.1-сызба әртүрлі білім алушылар категориясының салыстырмалы көлемін нақты әрі толық сипаттайды.

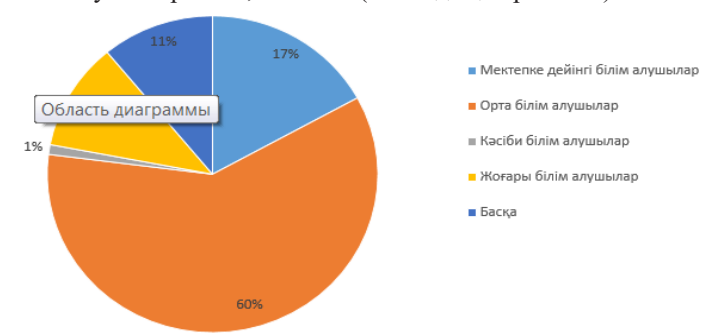

2.1-сызба. ҚР-дағы білім алушылар саны, 2018 ж.. (пайыздық көрсеткіш)

2.16-кесте. ҚР-дағы білім алушылар саны, 2018 ж.

6

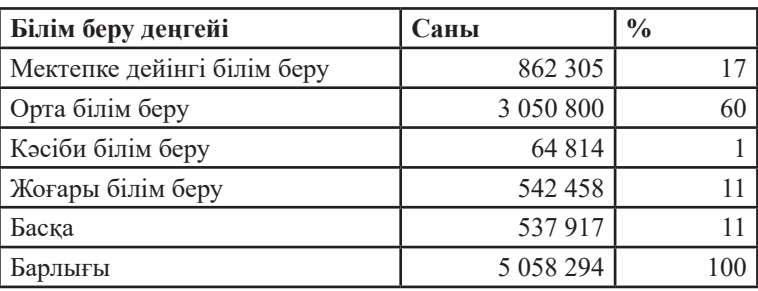

Дереккөз: 2.2-кестені қараңыз

#### **Бағандық диаграмма**

Бағандық диаграмма да дөңгелек диаграмма сияқты қарапайым. Айнымалының категориялары горизонталь ось (немесе абцисса), ал жиіліктер немесе пайыздық көрсеткіштер вертикаль ось (немесе ордината) бойымен орналасады. Бағандардың биіктігі категориялардың салыстырмалы жиіліктеріне пропорционал, сондай-ақ бағандық диаграмма – дөңгелек диаграмма сияқты жиілік үлестірімінің визуалды баламасы. 2.2-сурет 2.1-суреттегі және 2.16-кестедегі білім алушылар саны бойынша мәліметті қайтадан көрсетеді.

2.2-суретті дәл 2.1-суреттегі дөңгелек диаграмманы сияқты интерпретациялауға болады, зерттеушілер мәлімет ұсынудың екі тәсілінің қай-қайсысын да таңдай алады. Алайда айнымалы категорияларының саны 4-5-тен артық болса, бағандық диаграмманы таңдаған жөн. Өйткені категориялар көп болған сайын дөңгелек диаграмманы толтырып жібереді. (Дөңгелек диаграмма мен бағандық диаграмманы құрастыру мен интерпретациялауды үйрену үшін 2.13-жаттығуды қараңыз).

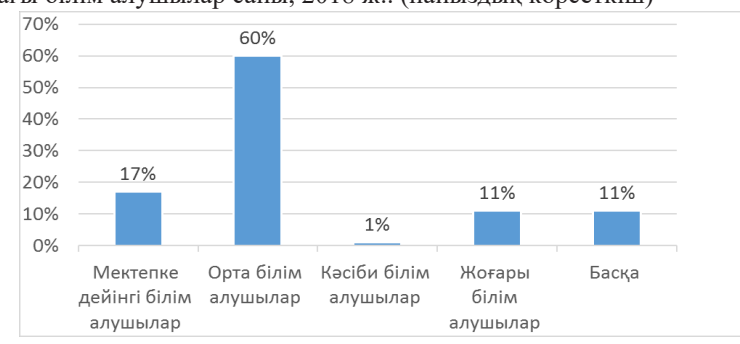

2.2-сызба. ҚР-дағы білім алушылар саны, 2018 ж.. (пайыздық көрсеткіш)

#### **Диаграммалардың Тағы бір түрі Гистограмма**

Гистограмма бағандық диаграммаға өте ұқсас, дәл солай құрастырылады. Бірақ гистограммадағы бағандар ең төмен шамадан ең жоғары шамаға дейін бір-бірін үздіксіз жалғап отырады. Бұл диаграмма – кең диапазонды қамтитын шамалары көп интервалдық айнымалылар үшін тиімді.

Мысалы, 2.3-сызба 2012 жылы АҚШ тұрғындарының жас мөлшері үлестірімін көрсету үшін гистограмма қолданылды. Жас мөлшері 5 жылдық категорияларға ықшамдалған интервалдық айнымалы екеніне назар аударыңыз. Мұнда ең үлкен категория ғана (85 жас және одан жоғары) ашық интервалды.

Диаграммадағы бағандар – 5 жылдық қашықтықты, ал олардың биіктігі әркелкі әрбір 5 жылдық топ үшін респонденттер санының әралуандығын бейнелейді. Көрініп тұрғандай, бағандарда шамамен 60 жастан бастап егде жасты топтарға дейін күрт төмендеу байқалады, яғни егде жас тұрғындары арасындағы өлім көрсеткішінің жоғарылағанын меңзеп тұр.

2.3-сызба. Жас мөлшері бойынша үлестірім, АҚШ, 2012 ж.

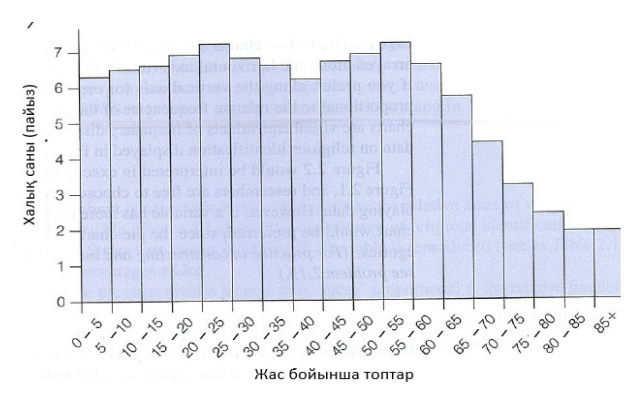

Диаграмманың шарықтау шегі – 50–55 жас аралығындағы (1962–1967 жж. аралығында дүниеге келген адамдар) және 20–25 аралығындағы топтар (1992–1997 жж. аралығында дүниеге келген адамдар). Егде тартқан топ – ІІ Дүниежүзілік соғыстың соңы мен 1960 жылдар аралығындағы туудың жоғары көрсеткіші тіркелген «бэби-бумның» өкілдері. Екінші шарықтау шегі немесе жастауы – біріншісінің ішінара қайта бейнеленуі. Екі шарықтау шегінің арасы 30 жыл немесе бір ұрпақтан тұрады, жастар тобының көпшілігі – егде жасты топтың балалары.

#### **Сызықтық диаграмма**

Сызықтық диаграмма (немесе жиілік полигондары) – гистограммаға ұқсас, дегенмен сызықтар арқылы байланысқан нүктелерді қолданады. Сонымен қатар жиілікті білдіретін бағандарға қарағанда сызықтық диаграмма интервалдардың ортаңғы нүктелерінде орналасады. Координаталар жүйесіндегі нүктенің биіктігі интервалдағы кейстер санын білдіреді. Мұндай графиктер көпшамалы интервалдық айнымалылар үшін тиімді. 2.4-кестедегі сызықтық диаграмма 1964 және 2012 жылдар аралығындағы кәмелет жастағы жас дауыс беруші ерлер мен әйелдердің президент сайлауларында дауыс беруге қатысуын көрсетеді.

Екі сызық та уақыт барысында параллель жылжып отырғанын, сондай-ақ әйел адамдардың дауыс беруге қатысуы ер адамдарға қарағанда тұрақты түрде жоғарырақ екеніне назар аударыңыз. Екі топ үшін де дауыс беру 1960 және 1972 жылдары ең жоғары болғанын, әрі қарай жалпы сол жылдан бастап төмендегенін, ал кейін 1992 жылы (Клинтон бірінші рет сайланған кезде) және 2008 жылы (Обама алғаш сайлауға түскенде) дауыс берушілердің сайлауға қатысуы күрт жоғарылағанын да ескеріңіз.

Гистограмма мен сызықтық диаграммалар – бірдей ақпаратты көрсетудің балама тәсілдері. Демек бұл екі техника арасындағы таңдау – зерттеушінің эстетикалық талғамына байланысты.

(Гистограмма мен сызықтық диаграммаларды құрастыру мен интерпретациялауды шыңдау үшін оқулықтағы 2.10 және 2.13-жаттығуларды қараңыз).

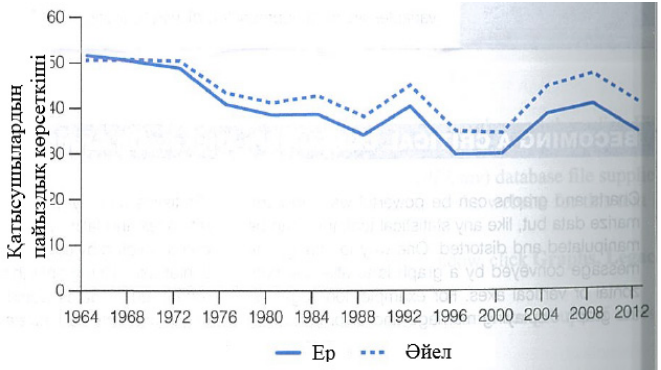

2.4-сызба. Жас дауыс беруші (18–24 жас аралығы) ерлер мен әйелдердің президент сайлауларына қатысуы, 1964–2012 жж.

## **Бүгінгі сөзіміздің ТҮЙІНІ:**

1. Қатынастар, коэффициенттер мен пайыздық өзгерістер – салыстырмалы жиілік тұрғысынан нәтиже

8

шығарудың әртүрлі тәсілдері. Қатынастар екі категорияны бір-бірімен салыстырады, ал коэффициенттер белгілі бір уақыт аралығында ықтимал оқиғалар санына қарағанда құбылыстар қатарының нақты оқиғаларын хабарлайды. Пайыздық өзгеріс айынымалының белгілі бір уақыттан соң салыстырмалы артуын не кемуін көрсетеді.

2. Дөңгелек диаграмма мен бағандық диаграмма, гистограмма мен сызықтық диаграмма (жиілік полигондары) – жиілік үлестірімінде жинақталған ақпаратты ықшам әрі нақты беретін графиктер.